# **aiopyramid Documentation**

*Release 0.3.1*

**Jason Housley**

**May 15, 2018**

## Contents

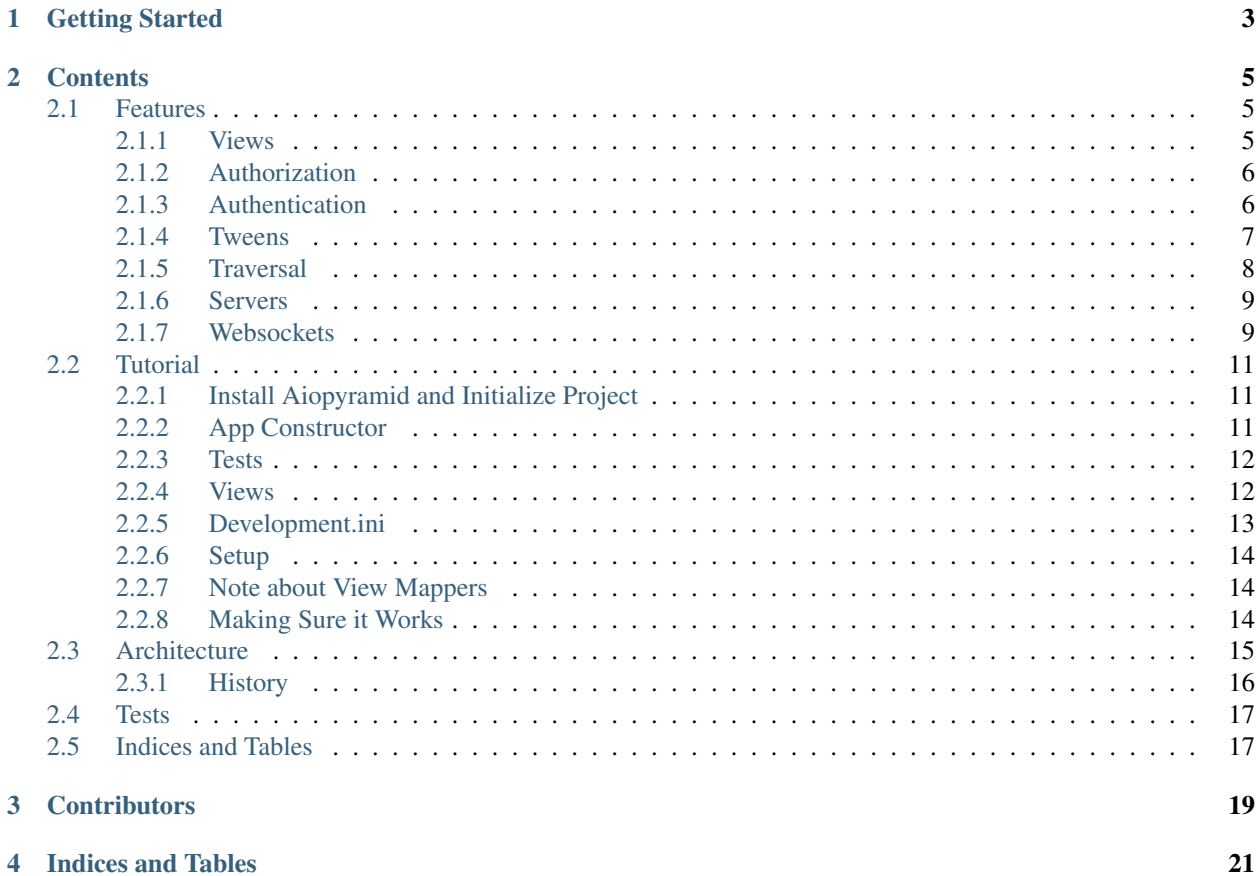

A library for leveraging pyramid infrastructure asynchronously using the new [asyncio](https://docs.python.org/3.4/library/asyncio.html#module-asyncio).

Aiopyramid provides tools for making web applications with [Pyramid](https://docs.pylonsproject.org/projects/pyramid/en/latest/index.html#index) and [asyncio](https://docs.python.org/3.4/library/asyncio.html#module-asyncio). It will not necessarily make your application run faster. Instead, it gives you some tools and patterns to build an application on asynchronous servers that handle many active connections.

This is not a fork of [Pyramid](https://docs.pylonsproject.org/projects/pyramid/en/latest/index.html#index) and it does not rewrite any [Pyramid](https://docs.pylonsproject.org/projects/pyramid/en/latest/index.html#index) code to run asynchronously! [Pyramid](https://docs.pylonsproject.org/projects/pyramid/en/latest/index.html#index) is just that flexible.

## Getting Started

<span id="page-6-0"></span>Aiopyramid includes a scaffold that creates a "hello world" application, check it out! The scaffold is designed to work with either [gunicorn](http://gunicorn.org) via a custom worker or [uWSGI](https://github.com/unbit/uwsgi) via the [uWSGI asyncio plugin.](http://uwsgi-docs.readthedocs.org/en/latest/asyncio.html)

For example:

```
pip install aiopyramid gunicorn
pcreate -s aio_starter <project>
cd <project>
python setup.py develop
gunicorn --paste development.ini
```
There is also a websocket scaffold *aio\_websocket* with basic tools for setting up a websocket server.

For a more detailed walkthrough of how to setup Aiopyramid see the *[Tutorial](#page-14-0)*.

## **Contents**

### <span id="page-8-1"></span><span id="page-8-0"></span>**2.1 Features**

Rather than trying to rewrite [Pyramid,](https://docs.pylonsproject.org/projects/pyramid/en/latest/index.html#index) Aiopyramid provides a set of features that will allow you to run existing code asynchronously where possible.

#### <span id="page-8-2"></span>**2.1.1 Views**

Aiopyramid provides three view mappers for calling [view callables:](https://docs.pylonsproject.org/projects/pyramid/en/latest/glossary.html#term-view-callable)

- CoroutineOrExecutorMapper maps views to coroutines or separate threads
- CoroutineMapper maps views to coroutines
- ExecutorMapper maps views to separate threads

When you include Aiopyramid, the default view mapper is replaced with the CoroutineOrExecutorMapper which detects whether your [view callable](https://docs.pylonsproject.org/projects/pyramid/en/latest/glossary.html#term-view-callable) is a coroutine and does a yield from to call it asynchronously. If your [view callable](https://docs.pylonsproject.org/projects/pyramid/en/latest/glossary.html#term-view-callable) is not a coroutine, it will run it in a separate thread to avoid blocking the thread with the main loop. [asyncio](https://docs.python.org/3.4/library/asyncio.html#module-asyncio) is not thread-safe, so you will need to guarantee that either in memory resources are not shared between [view callables](https://docs.pylonsproject.org/projects/pyramid/en/latest/glossary.html#term-view-callable) running in the executor or that such resources are synchronized.

This means that you should not necessarily have to change existing views. Also, it is possible to restore the default view mapper, but note that this will mean that coroutine views that do not specify CoroutineMapper as their view mapper will fail.

If most of your view needs to be a coroutine but you want to call out to code that blocks, you can always use run in executor. *Aiopyramid* also provides a decorator, use executor(), for specifying declaratively that a particular routine should run in a separate thread.

For example:

```
import asyncio
from aiopyramid.helpers import use_executor
```

```
class DatabaseUtilies:
    @use_executor # query_it is now a coroutine
    def query_it():
        # some code that blocks
```
#### <span id="page-9-0"></span>**2.1.2 Authorization**

If you are using the default authorization policy, then you will generally not need to make any modifications to authorize users with Aiopyramid. The exception is if you want to use a callable that performs some io for your \_\_acl\_\_. In that case you will simply need to use a synchronized coroutine so that the authorization policy can call your coroutine like a normal Python function during view lookup.

For example:

```
import asyncio
from aiopyramid.helpers import synchronize
class MyResource:
     \boldsymbol{u} \boldsymbol{u} \boldsymbol{n}This resource uses a callable for it's
      _acl__ that accesses the db.
     "" "" ""
     # this
    __acl__ = synchronize(my_coroutine)
    # or this
    @synchronize
    @asyncio.coroutine
    def __acl__(self):
          ...
     # will work
```
If you are using a custom authorization policy, most likely it will work with Aiopyramid in the same fashion, but it is up to you to guarantee that it does.

#### <span id="page-9-1"></span>**2.1.3 Authentication**

Authentication poses a problem because the interface for [authentication policies](https://docs.pylonsproject.org/projects/pyramid/en/latest/glossary.html#term-authentication-policy) uses normal Python methods that the framework expects to call noramlly but at the same time it is usually necessary to perform some io to retrieve relevant information. The built-in [authentication policies](https://docs.pylonsproject.org/projects/pyramid/en/latest/glossary.html#term-authentication-policy) generally accept a callback function that delegates retrieving [principals](https://docs.pylonsproject.org/projects/pyramid/en/latest/glossary.html#term-principal) to the application, but this callback function is also expected to be called in the regular fashion. So, it is necessary to use a synchronized coroutine as a callback function.

The final problem is that synchronized coroutines are expected to be called from within a child greenlet, or in other words from within framework code (see *[Architecture](#page-18-0)*). However, it is often the case that we will want to access the policy through [pyramid.request.Request.authenticated\\_userid](https://docs.pylonsproject.org/projects/pyramid/en/latest/api/request.html#pyramid.request.Request.authenticated_userid) or by calling [remember\(\)](https://docs.pylonsproject.org/projects/pyramid/en/latest/api/security.html#pyramid.security.remember), etc. from within another coroutine such as a [view callable.](https://docs.pylonsproject.org/projects/pyramid/en/latest/glossary.html#term-view-callable)

To handle both situations, Aiopyramid provides tools for wrapping a callback-based [authentication policy](https://docs.pylonsproject.org/projects/pyramid/en/latest/glossary.html#term-authentication-policy) to work asynchronously. For example, the following code in your app constructor will allow you to use a coroutine as a callback.

```
from pyramid.authentication import AuthTktAuthenticationPolicy
from aiopyramid.auth import authn_policy_factory
from .myauth import get_principals
...
# In the includeme or constructor
authentication = authn_policy_factory(
   AuthTktAuthenticationPolicy,
   get_principals,
    'sosecret',
   hashalg='sha512'
)
config.set_authentication_policy(authentication)
```
Relevant authentication tools will now return a coroutine when called from another coroutine, so you would access the [authentication policy](https://docs.pylonsproject.org/projects/pyramid/en/latest/glossary.html#term-authentication-policy) using yield from in your [view callable](https://docs.pylonsproject.org/projects/pyramid/en/latest/glossary.html#term-view-callable) since it performs io.

```
from pyramid.security import remember, forget
...
# in some coroutine
maybe = yield from request.unauthenticated_userid
checked = yield from request.authenticated_userid
principals = yield from request.effective_principals
headers = yield from remember(request, 'george')
fheaders = yield from forget(request)
```
Note: If you don't perform asynchronous io or wrap the [authentication policy](https://docs.pylonsproject.org/projects/pyramid/en/latest/glossary.html#term-authentication-policy) as above, then don't use yield from in your view. This approach only works for coroutine views. If you have both coroutine views and legacy views running in an executor, you will probably need to write a custom [authentication policy.](https://docs.pylonsproject.org/projects/pyramid/en/latest/glossary.html#term-authentication-policy)

#### <span id="page-10-0"></span>**2.1.4 Tweens**

[Pyramid](https://docs.pylonsproject.org/projects/pyramid/en/latest/index.html#index) allows you to write [tweens](https://docs.pylonsproject.org/projects/pyramid/en/latest/glossary.html#term-tween) which wrap the request/response chain. Most existing [tweens](https://docs.pylonsproject.org/projects/pyramid/en/latest/glossary.html#term-tween) expect those [tweens](https://docs.pylonsproject.org/projects/pyramid/en/latest/glossary.html#term-tween) above and below them to run synchronously. Therefore, if you have a [tween](https://docs.pylonsproject.org/projects/pyramid/en/latest/glossary.html#term-tween) that needs to run asynchronously (e.g. it looks up some data from a database for each request), then you will need to write that *tween* so that it can wait without other [tweens](https://docs.pylonsproject.org/projects/pyramid/en/latest/glossary.html#term-tween) needing to explicitly yield from it. For example:

```
import asyncio
from aiopyramid.helpers import synchronize
def coroutine_logger_tween_factory(handler, registry):
    "''"Example of an asynchronous tween that delegates
```

```
a synchronous function to a child thread.
This tween asynchronously logs all requests and responses.
"''"''"# We use the synchronize decorator because we will call this
# coroutine from a normal python context
@synchronize
# this is a coroutine
@asyncio.coroutine
def _async_print(content):
    # print doesn't really need to be run in a separate thread
    # but it works for demonstration purposes
    yield from asyncio.get_event_loop().run_in_executor(
        None,
        print,
        content
    \lambdadef coroutine_logger_tween(request):
    # The following calls are guaranteed to happen in order
    # but they do not block the event loop
    # print the request on the aio event loop
    # without needing to say yield
    # at this point,
    # other coroutines and requests can be handled
    _async_print(request)
    # get response, this should be done in this greenlet
    # and not as a coroutine because this will call
    # the next tween and subsequently yield if necessary
    response = handler(request)
    # print the response on the aio event loop
    _async_print(request)
    # return response after logging is done
    return response
return coroutine logger tween
```
#### <span id="page-11-0"></span>**2.1.5 Traversal**

When using [Pyramid's](https://docs.pylonsproject.org/projects/pyramid/en/latest/index.html#index) [traversal](https://docs.pylonsproject.org/projects/pyramid/en/latest/glossary.html#term-traversal) view lookup, it is often the case that you will want to make some io calls to a database or storage when traversing via *\_\_getitem\_\_*. When using the default traverser, [Pyramid](https://docs.pylonsproject.org/projects/pyramid/en/latest/index.html#index) will call *\_\_getitem\_\_* as a normal Python function. Therefore, it is necessary to synchronize *\_\_getitem\_\_* on any asynchronous resources like so:

```
import asyncio
from aiopyramid.helpers import synchronize
class MyResource:
    """ This resource performs some asynchronous io. """
```

```
_name_ = "example"\_parent\_ = None@synchronize
@asyncio.coroutine
def __getitem__(self, key):
   yield from self.example_coroutine()
   return self # no matter the path, this is the context
@asyncio.coroutine
def example_coroutine(self):
   yield from asyncio.sleep(0.1)
   print('I am some async task.')
```
### <span id="page-12-0"></span>**2.1.6 Servers**

Aiopyramid supports both asynchronous [gunicorn](http://gunicorn.org) and the [uWSGI asyncio plugin.](http://uwsgi-docs.readthedocs.org/en/latest/asyncio.html)

Example [gunicorn](http://gunicorn.org) config:

```
[server:main]
use = egg:gunicorn#main
host = 0.0.0.0port = 6543worker_class = aiopyramid.gunicorn.worker.AsyncGunicornWorker
```
Example [uWSGI](https://github.com/unbit/uwsgi) config:

```
[uwsgi]
http-socket = 0.0.0.0:6543workers = 1
plugins =
   asyncio = 50
    greenlet
```
For those setting up Aiopyramid on a Mac, Ander Ustarroz's [tutorial](http://www.developerfiles.com/installing-uwsgi-with-asyncio-on-mac-os-x-10-10-yosemite/) may prove useful. Rickert Mulder has also provided a fork of [uWSGI](https://github.com/unbit/uwsgi) that allows for quick installation by running *pip install git+git://github.com/circlingthesun/uwsgi.git* in a virtualenv.

#### <span id="page-12-1"></span>**2.1.7 Websockets**

Aiopyramid provides additional view mappers for handling websocket connections with either [gunicorn](http://gunicorn.org) or [uWSGI.](https://github.com/unbit/uwsgi) Websockets with [gunicorn](http://gunicorn.org) use the [websockets](http://aaugustin.github.io/websockets/) library whereas [uWSGI](https://github.com/unbit/uwsgi) has native websocket support. In either case, the interface is the same.

A function [view callable](https://docs.pylonsproject.org/projects/pyramid/en/latest/glossary.html#term-view-callable) for a websocket connection follows this pattern:

```
@view_config(mapper=<WebsocketMapper>)
def websocket_callable(ws):
    # do stuff with ws
```
The ws argument passed to the callable has three methods for communicating with the websocket  $\text{recv}()$ , send(), and close () methods, which correspond to similar methods in the [websockets](http://aaugustin.github.io/websockets/) library. A websocket connection that echoes all messages using [gunicorn](http://gunicorn.org) would be:

```
from pyramid.view import view_config
from aiopyramid.websocket.config import WebsocketMapper
@view_config(route_name="ws", mapper=WebsocketMapper)
def echo(ws):
   while True:
       message = yield from ws.recv()
        if message is None:
           break
       yield from ws.send(message)
```
Aiopyramid also provides a [view callable](https://docs.pylonsproject.org/projects/pyramid/en/latest/glossary.html#term-view-callable) class WebsocketConnectionView that has on\_message(), on\_open(), and on\_close() callbacks. Class-based websocket views also have a send() convenience method, otherwise the underyling ws may be accessed as self.ws. Simply extend WebsocketConnectionView specifying the correct [view mapper](https://docs.pylonsproject.org/projects/pyramid/en/latest/glossary.html#term-view-mapper) for your server either via the \_\_view\_mapper\_\_ attribute or the view\_config decorator. The above example could be rewritten in a larger project, this time using [uWSGI,](https://github.com/unbit/uwsgi) as follows:

```
from pyramid.view import view_config
from aiopyramid.websocket.view import WebsocketConnectionView
from aiopyramid.websocket.config import UWSGIWebsocketMapper
from myproject.resources import MyWebsocketContext
class MyWebsocket(WebsocketConnectionView):
    __view_mapper__ = UWSGIWebsocketMapper
@view_config(context=MyWebsocketContext)
class EchoWebsocket(MyWebsocket):
    def on_message(self, message):
        yield from self.send(message)
```
The underyling websocket implementations of [uWSGI](https://github.com/unbit/uwsgi) and [websockets](http://aaugustin.github.io/websockets/) differ in how they pass on the WebSocket message. [uWSGI](https://github.com/unbit/uwsgi) always sends *bytes* even when the WebSocket frame indicates that the message is text, whereas [websockets](http://aaugustin.github.io/websockets/) decodes text messages to *str*. *Aiopyramid* attempts to match the behavior of [websockets](http://aaugustin.github.io/websockets/) by default, which means that it coerces messages from [uWSGI](https://github.com/unbit/uwsgi) to *str* where possible. To adjust this behavior, you can set the use\_str flag to *False*, or alternatively to coerce [websockets](http://aaugustin.github.io/websockets/) messages back to bytes, set the use\_bytes flag to True:

```
# In your app constructor
from aiopyramid.websocket.config import WebsocketMapper
WebsocketMapper.use_bytes = True
```
#### **uWSGI Special Note**

Aiopyramid uses a special WebsocketClosed exception to disconnect a greenlet after a websocket has been closed. This exception will be visible in log ouput when using [uWSGI.](https://github.com/unbit/uwsgi) In order to squelch this message, wrap the wsgi application in the ignore\_websocket\_closed() middleware in your application's constructor like so:

```
from aiopyramid.websocket.helpers import ignore_websocket_closed
...
app = config.make_wsgi_app()
return ignore_websocket_closed(app)
```
## <span id="page-14-0"></span>**2.2 Tutorial**

This is a basic tutorial for setting up a new project with *Aiopyramid*.

#### <span id="page-14-1"></span>**2.2.1 Install Aiopyramid and Initialize Project**

It is highly recommended that you use a virtual environment for your project. The tutorial will assume that you are using [virtualenvwrapper](https://virtualenvwrapper.readthedocs.org/en/latest/) with a virtualenv created like so:

mkvirtualenv aiotutorial --python=/path/to/python3.4/interpreter

Once you have your tutorial environment active, install Aiopyramid:

```
pip install aiopyramid
```
This will also install the [Pyramid](https://docs.pylonsproject.org/projects/pyramid/en/latest/index.html#index) framework. Now create a new project using the aio\_websocket scaffold.

pcreate -s aio\_websocket aiotutorial

This will make an aiotutorial directory with the following structure:

```
.
   aiotutorial << Our Python package
       __init__.py << main file, contains the app constructor
       templates << directory for storing jinja templates
       home.jinja2 << template for the example homepage, contains a websocket
˓→test
     - tests.py \leq tests module, contains tests for each of our existing views
     views.py << views module, contains view callables
  - CHANGES.rst << file for tracking changes to the library
  - development.ini << config file, contains project and server settings
  - MANIFEST.in \leq manifest file for distributing the project
  - README.rst \leq readme for bragging about the project
  - setup.py \leq Python module for distributing the package and managing
˓→dependencies
```
Let's look at some of these files a little closer.

#### <span id="page-14-2"></span>**2.2.2 App Constructor**

The aiotutorial/ $\qquad$ init ..py file contains the constructor for our app. It loads the logging config from the development.ini config file and sets up Python logging. This is necessary because the logging configuration won't be automatically detected when using Python3. Then, it sets up two routes home and echo that we can tie into with our views. Finally, the constructor scans the project for configuration decorators and builds the wsgi callable.

The app constructor is the place where we will connect Python libraries to our application and perform other configuration tasks.

```
1 import logging.config
3 from pyramid.config import Configurator
6 def main(global_config, **settings):
       """ This function returns a Pyramid WSGI application.
```
(continues on next page)

2

4 5

```
\overline{n} \overline{n} \overline{n}9
10 # support logging in python3
11 logging.config.fileConfig(
12 settings['logging.config'],
13 disable_existing_loggers=False
14 )
15
16 config = Configurator (settings=settings)
17 config.add_route('home', '/')
18 config.add_route('echo', '/echo')
19 config.scan()
       20 return config.make_wsgi_app()
```
#### Note: *Thinking Asynchronously*

The app constructor is called once to setup the application, which means that it is a synchronous context. The app is constructed before any requests are served, so it is safe to call blocking code here.

#### <span id="page-15-0"></span>**2.2.3 Tests**

2

5

The aiotutorial/tests.py file is a Python module with unittests for each of our views. Let's look at the test case for the home page:

```
1 class HomeTestCase(unittest.TestCase):
3 def test home view(self):
4 from .views import home
6 request = testing.DummyRequest()
7 info = asyncio.get_event_loop().run_until_complete(home(request))
         8 self.assertEqual(info['title'], 'aiotutorial websocket test')
```
Since test runners for unittest expect tests, such as test\_home\_view, to run synchronously but our home view is a coroutine, we need to manually obtain an [asyncio](https://docs.python.org/3.4/library/asyncio.html#module-asyncio) event loop and run our view. Line 6 obtains a dummy request from [pyramid.testing](https://docs.pylonsproject.org/projects/pyramid/en/latest/api/testing.html#module-pyramid.testing). We then pass that request to our view and run it on line 7. Finally, line 8 makes assertions about the kind of output we expect from our view.

#### <span id="page-15-1"></span>**2.2.4 Views**

This is the brains of our application, the place where decisions about how to respond to a particular [request](https://docs.pylonsproject.org/projects/pyramid/en/latest/glossary.html#term-request) are made, and as such this is the place where you will most often start [chaining together coroutines](https://docs.python.org/3/library/asyncio-task.html#example-chain-coroutines) to perform asynchronous tasks. Let's look at each of the example views in turn:

```
1 @view_config(route_name='home', renderer='aiotutorial:templates/home.jinja2')
2 @asyncio.coroutine
3 def home(request):
4 wait_time = float(request.params.get('sleep', 0.1))
5 yield from asyncio.sleep(wait_time)
6 return {'title': 'aiotutorial websocket test', 'wait_time': wait_time}
```
For those already familiar with [Pyramid](https://docs.pylonsproject.org/projects/pyramid/en/latest/index.html#index) most of this view should require no explanation. The important parts for running asynchronously are lines 2 and 5.

The view\_config() decorator on line 1 ties this view to the 'home' route declared in the app constructor. It also assigns a [renderer](https://docs.pylonsproject.org/projects/pyramid/en/latest/glossary.html#term-renderer) to the view that will render the data returned into the template/home.jinja template and return a response to the user. Line 2 wraps the view in a coroutine which differentiates it from a generator or native coroutine. Line 3 is the signature for the coroutine. Aiopyramid view mappers do not change the two default signarures for views, i.e. views that accept a request and views that accept a context and a request. On line 4, we retrieve a sleep parameter, from the request (the parameter can be either part of the querystring or the body). If the request doesn't include a sleep parameter, the view defaults to 0.1. We don't need to use yield from because request.params.get doesn't return a coroutine or future. The data for the request exists in memory so retrieving the parameter should be very fast. Line 5 simulates performing some asynchronous task by suspending the coroutine and delegating to another coroutine, [asyncio.sleep\(\)](https://docs.python.org/3.4/library/asyncio-task.html#asyncio.sleep), which uses events to wait for wait time seconds. Using yield from is very important, without it the coroutine would continue without sleeping. Line 6 returns a Python dictionary that will be passed to the jinja2 renderer.

The second view accepts a websocket connection:

```
1 @view_config(route_name='echo', mapper=WebsocketMapper)
2 @asyncio.coroutine
3 def echo(ws):
4 while True:
5 message = yield from ws.recv()
6 if message is None:
7 break
         8 yield from ws.send(message)
```
This view is tied to the 'echo' route from the app constructor. Note that we use a special view mapper for websocket connections. The aiopyramid.websocket.config.WebsocketMapper changes the signature of the view to accept a single websocket connection instead of a request. The connection object has three methods for communicating with the websocket recv(), send(), and close() that correspond to similar methods in the [websockets](http://aaugustin.github.io/websockets/) library.

This websocket view will run echoing the data it recieves until the connection is closed. On line 5 we use yield from to wait until a message is received. If the message is None, then we know that the websocket has closed and we break the loop to complete the echo coroutine. Otherwise, line 7 simply returns the same message back to the websocket. Very simple. In both cases when we need to perform some io we use yield from to suspend our coroutine and delegate to another.

This kind of explicit yielding is a nice advantage for readability in Python code. It shows us exactly where we are calling asynchronous code.

#### <span id="page-16-0"></span>**2.2.5 Development.ini**

The development.ini file contains the config for the project. Most of these settings could be specified in the app constructor but it makes sense to separate out these values from procedural code. Here is an overview of the two most important sections:

```
[app:main]
use = egg:aiotutorial
pyramid.includes =
    aiopyramid
    pyramid_jinja2
```

```
# for py3
logging.config = % (here)s/development.ini
```
The [app:main] section contains the settings that will be passed to the app constructor as settings. This is where we include extensions for [Pyramid](https://docs.pylonsproject.org/projects/pyramid/en/latest/index.html#index) such as Aiopyramid and the jinja templating library.

The [server:main] configures the default server for the project, which in this case is gunicorn:

```
[server:main]
use = egg:gunicorn#main
host = 0.0.0.0port = 6543worker_class = aiopyramid.gunicorn.worker.AsyncGunicornWorker
```
The port setting here is the port that we will use to access the application, such as in a browser. The worker\_class is set to the aiopyramid.gunicorn.worker.AsyncGunicornWorker because we need to have gunicorn setup the *[Aiopyramid Architecture](#page-18-0)* for us.

#### <span id="page-17-0"></span>**2.2.6 Setup**

The setup.py file makes the aiotutorial package easy to distirbute, and it is also a good way, although not the only good way, to manage dependencies for our project. Lines 18-21 list the Python packages that we need for this project.

```
requires = [
    'aiopyramid[gunicorn]',
    'pyramid_jinja2',
]
```
#### <span id="page-17-1"></span>**2.2.7 Note about View Mappers**

The default view mapper that Aiopyramid sets up when it is included by the application tries to be as robust as possible. It will inspect all of the views that we configure and try to guess whether or not they are coroutines. If the view looks like a coroutine, in other words if it has a yield from in it, the framework will treat it as a coroutine, otherwise it will assume it is legacy code and will run it in a separate thread to avoid blocking the event loop. This is very important.

When using Aiopyramid view mappers, it is actually not necessary to explicitly decorate [view callables](https://docs.pylonsproject.org/projects/pyramid/en/latest/glossary.html#term-view-callable) with [asyncio.coroutine\(\)](https://docs.python.org/3.4/library/asyncio-task.html#asyncio.coroutine) as in the examples because the mapper will wrap views that appear to be coroutines for you. It is still good practice to explicitly wrap your views because it facilitates using them in places where a view mapper may not be active, but if you are annoyed by the repetition, then you can skip writing @asyncio.coroutine before every view as long as you remember what is a coroutine.

#### <span id="page-17-2"></span>**2.2.8 Making Sure it Works**

The last step in initializing the project is to install out dependencies and test out that the scaffold works as we expect:

python setup.py develop

You can also use setup.py to run unittests:

```
python setup.py test
```
You should see the following at the end of the output:

```
test_home_view (aiotutorial.tests.HomeTestCase) ... ok
test_echo_view (aiotutorial.tests.WSTest) ... ok
----------------------------------------------------------------------
Ran 2 tests in 1.709s
OK
```
If you don't like the test output from setup.py, consider using a test runner like [pytest.](http://pytest.org)

Now try running the server and visiting the homepage:

gunicorn --paste development.ini

Open your browser to <http://127.0.0.1:6543> to see the JavaScript test of the our echo websocket. You should see the following output:

```
aiotutorial websocket test
CONNECTED
SENT: Aiopyramid echo test.
RESPONSE: Aiopyramid echo test.
DISCONNECTED
```
This shows that the websocket is working. If you want to verify that the server is able to handle multiple requests on a single thread, simply open a different browser (to avoid browser connection limitations) and go to [http://127.0.0.1:](http://127.0.0.1:6543?sleep=10) [6543?sleep=10.](http://127.0.0.1:6543?sleep=10) The new browser should take roughly ten seconds to load the page because our view is waiting for the value of sleep. However, while that request is ongoing, you can refresh your first browser and see that the server is still able to fulfill requests.

Congratulations! You have successfuly setup a highly configurable asynchronous server using Aiopyramid!

```
Note: Extra Credit
```
If you really want to see the power of asynchronous programming in Python, obtain a copy of [slowloris](http://ha.ckers.org/slowloris/) and run it against your knew Aiopyramid server and some non-asynchronous server. For example, you could run a simple Django application with gunicorn. You should see that the Aiopyramid server is still able to respond to requests whereas the Django server is bogged down. You could also use a simple PHP application using Apache to see this difference.

## <span id="page-18-0"></span>**2.3 Architecture**

Aiopyramid uses a design similar to the [uWSGI asyncio plugin.](http://uwsgi-docs.readthedocs.org/en/latest/asyncio.html) The [asyncio](https://docs.python.org/3.4/library/asyncio.html#module-asyncio) event loop runs in a parent greenlet, while wsgi callables run in child greenlets. Because the callables are running in greenlets, it is possible to suspend a callable and switch to parent to run coroutines all on one event loop. Each task tracks which child greenlet it belongs to and switches back to the appropriate callable when it is done.

The greenlet model makes it possible to have any Python code wait for a coroutine even when that code is unaware of [asyncio](https://docs.python.org/3.4/library/asyncio.html#module-asyncio). The [uWSGI asyncio plugin](http://uwsgi-docs.readthedocs.org/en/latest/asyncio.html) sets up the architecture by itself, but it is also possible to setup this architecture whenever we have a running [asyncio](https://docs.python.org/3.4/library/asyncio.html#module-asyncio) event loop using spawn  $q$  reenlet().

For example, there may be times when a coroutine would need to call some function a that later calls a coroutine b. Since coroutines run in the parent greenlet (i.e. on the event loop) and the function a cannot yield from b because it is not a coroutine itself, the parent coroutine will need to set up the Aiopyramid architecture so that b can be synchronized with synchronize() and called like a normal function from inside a.

The following code demonstrates this usage without needing to setup a server.

```
>>> import asyncio
>>> from aiopyramid.helpers import synchronize, spawn_greenlet
>>>
>>> @synchronize
... @asyncio.coroutine
... def some_async_task():
... print('I am a synchronized coroutine.')
... yield from asyncio.sleep(0.2)
... print('Synchronized task done.')
...
>>> def normal_function():
    ... print('I am normal function that needs to call some_async_task')
... some_async_task()
... print('I (normal_function) called it, and it is done now like I expect.')
...
>>> @asyncio.coroutine
... def parent():
... print('I am a traditional coroutine that needs to call the naive normal_function
˓→')
... yield from spawn_greenlet(normal_function)
... print('All is done.')
...
>>> loop = asyncio.get_event_loop()
>>> loop.run_until_complete(parent())
I am a traditional coroutine that needs to call the naive normal_function
I am normal function that needs to call some_async_task
I am a synchronized coroutine.
Synchronized task done.
I (normal_function) called it, and it is done now like I expect.
All is done.
```
Please feel free to use this in other [asyncio](https://docs.python.org/3.4/library/asyncio.html#module-asyncio) projects that don't use [Pyramid](https://docs.pylonsproject.org/projects/pyramid/en/latest/index.html#index) because it's awesome.

To avoid confusion, it is worth making explicit the fact that this approach is for incorporating code that is fast and non-blocking itself but needs to call a coroutine to do some io. Don't try to use this to call long-running or blocking Python functions. Instead, use [run\\_in\\_executor,](https://docs.python.org/3/library/asyncio-eventloop.html#asyncio.BaseEventLoop.run_in_executor) which is what Aiopyramid does by default with [view callables](https://docs.pylonsproject.org/projects/pyramid/en/latest/glossary.html#term-view-callable) that don't appear to be coroutines.

#### <span id="page-19-0"></span>**2.3.1 History**

Aiopyramid was originally based on [pyramid\\_asyncio,](https://github.com/mardiros/pyramid_asyncio) but I chose a different approach for the following reasons:

- The pyramid asyncio library depends on patches made to the [Pyramid](https://docs.pylonsproject.org/projects/pyramid/en/latest/index.html#index) router that prevent it from working with the [uWSGI asyncio plugin.](http://uwsgi-docs.readthedocs.org/en/latest/asyncio.html)
- The pyramid asyncio rewrites various parts of [Pyramid,](https://docs.pylonsproject.org/projects/pyramid/en/latest/index.html#index) including tweens, to expect coroutines from [Pyramid](https://docs.pylonsproject.org/projects/pyramid/en/latest/index.html#index) internals.

On the other hand Aiopyramid is designed to follow these principles:

- Aiopyramid should extend [Pyramid](https://docs.pylonsproject.org/projects/pyramid/en/latest/index.html#index) through existing [Pyramid](https://docs.pylonsproject.org/projects/pyramid/en/latest/index.html#index) mechanisms where possible.
- Asynchronous code should be wrapped so that existing callers can treat it as synchronous code.
- Ultimately, no framework can guarantee that all io calls are non-blocking because it is always possible for a programmer to call out to some function that blocks (in other words, the programmer forgets to wrap longrunning calls in [run\\_in\\_executor\)](https://docs.python.org/3/library/asyncio-eventloop.html#asyncio.BaseEventLoop.run_in_executor). So, frameworks should leave the determination of what code is safe to the programmer and instead provide tools for programmers to make educated decisions about what Python libraries can be used on an asynchronous server. Following the [Pyramid](https://docs.pylonsproject.org/projects/pyramid/en/latest/index.html#index) philosophy, frameworks should not get in the way.

The first principle is one of the reasons why I used [view mappers](https://docs.pylonsproject.org/projects/pyramid/en/latest/glossary.html#term-view-mapper) rather than patching the router. [View mappers](https://docs.pylonsproject.org/projects/pyramid/en/latest/glossary.html#term-view-mapper) are a mechanism already in place to handle how views are called. We don't need to rewrite vast parts of [Pyramid](https://docs.pylonsproject.org/projects/pyramid/en/latest/index.html#index) to run a view in the [asyncio](https://docs.python.org/3.4/library/asyncio.html#module-asyncio) event loop. Yes, [Pyramid](https://docs.pylonsproject.org/projects/pyramid/en/latest/index.html#index) is that awesome.

The second principle is what allows Aiopyramid to support existing extensions. The goal is to isolate asynchronous code from code that expects a synchronous response. Those methods that already exist in [Pyramid](https://docs.pylonsproject.org/projects/pyramid/en/latest/index.html#index) should not be rewritten as coroutines because we don't know who will try to call them as regular methods.

Most of the [Pyramid](https://docs.pylonsproject.org/projects/pyramid/en/latest/index.html#index) framework does not run io blocking code. So, it is not actually necessary to change the framework itself. Instead we need tools for making application code asynchronous. It should be possible to run an existing simple url dispatch application asynchronously without modification. Blocking code will naturally end up being run in a separate thread via the run in executor method. This allows you to optimize only those highly concurrent views in your application or add in websocket support without needing to refactor all of the code.

It is easy to simulate a multithreaded server by increasing the number of threads available to the executor.

For example, include the following in your application's constructor:

```
import asyncio
from concurrent.futures import ThreadPoolExecutor
...
asyncio.get_event_loop().set_default_executor(ThreadPoolExecutor(max_workers=150))
```
Note: It should be noted that Aiopyramid is not thread-safe by nature. You will need to ensure that in memory resources are not modified by multiple non-coroutine [view callables.](https://docs.pylonsproject.org/projects/pyramid/en/latest/glossary.html#term-view-callable) For most existing applications, this should not be a problem.

## <span id="page-20-0"></span>**2.4 Tests**

Core functionality is backed by tests. The Aiopyramid requires [pytest.](http://pytest.org) To run the tests, grab the code on [github,](https://github.com/housleyjk/aiopyramid) install [pytest,](http://pytest.org) and run it like so:

```
git clone https://github.com/housleyjk/aiopyramid
cd aiopyramid
pip install pytest
py.test
```
## <span id="page-20-1"></span>**2.5 Indices and Tables**

• genindex

- modindex
- search
- glossary

## **Contributors**

- <span id="page-22-0"></span>• Jason Housley
- Guillaume Gauvrit
- Tiago Requeijo
- Ander Ustarroz
- Ramon Navarro Bosch
- Rickert Mulder

Indices and Tables

- <span id="page-24-0"></span>• genindex
- modindex
- search
- glossary